# **Lesson 1: Randomisation**

## **Programming Part 2: Selection**

Computing

Rebecca Franks

 *Materials from the Teach Computing Curriculum created by the National Centre for Computing Education* 1

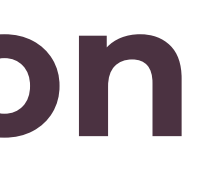

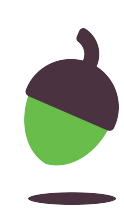

## **Step 1**

Look at the code below, it is also available at **oaknat.uk/comp-ks4-randrange**. Execute the code in Repl.it, then answer the questions on the next slide.

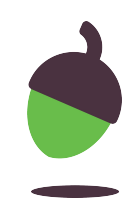

- 1 2 from random import randrange  $my_number = randrange(0, 10, 2)$
- 
- 3 print(my\_number)

## **Step 2**

Execute (run) the code five times and make a note of the output each time.

### **Step 3**

What do you notice about the outputs? Do they have anything in common. Make a note of your answer.

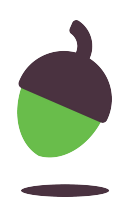

### **Step 4**

Change line 2 of your program so that it matches the code below:

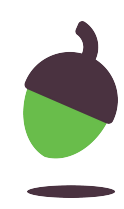

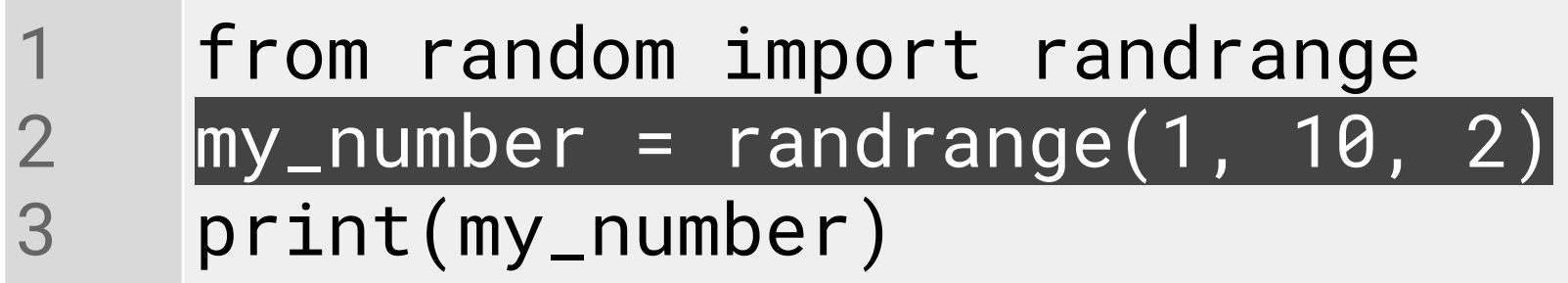

## **Step 5**

Before you execute the code, make a prediction about what the possible outputs could be. Write your prediction down.

### **Step 6**

Execute the code several times. Was your prediction correct? Did anything surprise you about the program? Write down your thoughts.

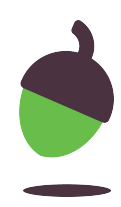